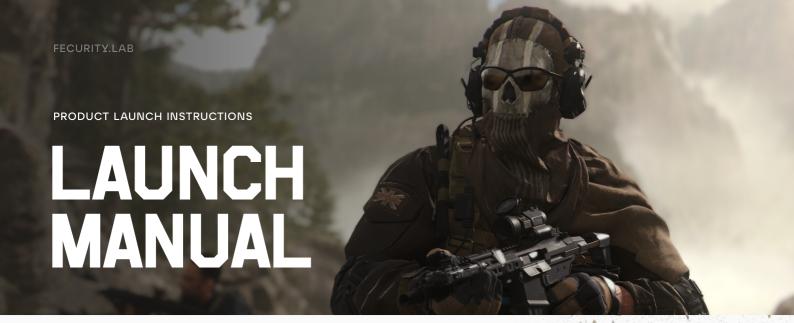

#### **PREPARATION** · Your system should not be modified by Win Tweaker or similar software

- · Your system should not have any antivirus software installed
- Make sure secure boot is disabled on your system.

## **CHECK YOUR SYSTEM** INFORMATION

• Search for System Information in the Windows Search.

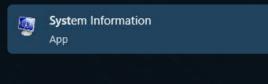

the next step. System Information

• You are looking for the BIOS Mode line. It should say UEFI. If it does, proceed to

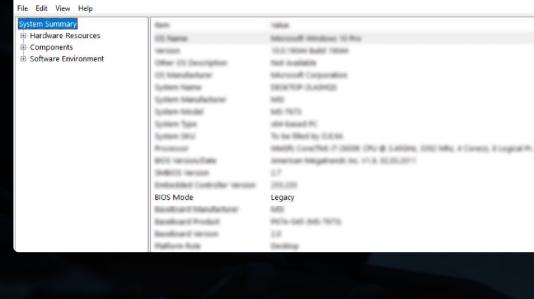

are working on Legacy support. **MSi** CLICK BIOS 5 2 1:5 Sun 30 Jun, 2019 3.60 GHz

says Legacy, then you should go to your BIOS and change Boot Mode UEFI and reinstall your Windows. For now, FECURITY only supports UEFI but we

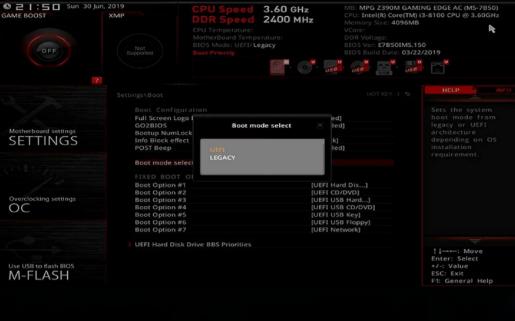

#### AND TPM • In your BIOS, check the Secure Boot section. In order for software to work, you need to disable it.

**MSi** click 8105 5

**DISABLE SECURE BOOT** 

04:08 3.40 GHz 2400 MHz

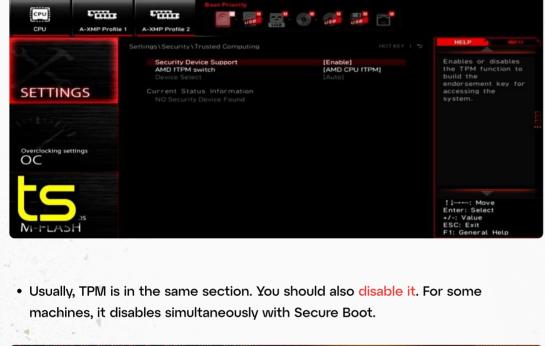

ADVANCED MODE

LEDs in System Power On State LEDs in Sleep, Hibernation, and Soft Off States PCIEX16 Slot Configuration **PCle Slot Configuration** 

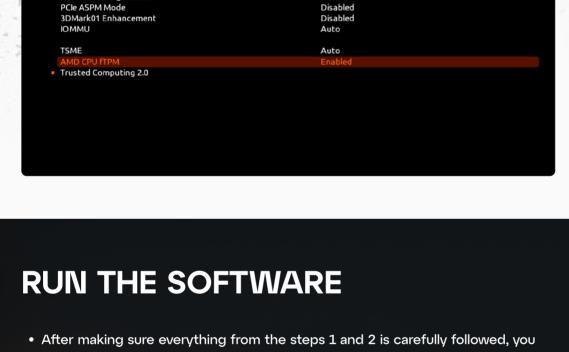

### After succesfully booting, you can run the game and kill everyone.

 You can still play the game with no problems however you'll only be put into lobbies with other shadowbanned players. These bans usually expire after 7

Your PC will reboot. The first boot can take some time, especially on old

machines. It can take up to 10 minutes. You should not do anything with your

**BAN INFORMATION** 

PERMANENT BAN

days.

can launch the software.

• Run the loader as administrator.

### **SHADOWBAN**

Caused by cheat/feature detection.

 Blatantly cheating and/or receiving too many reports in a short period of time. • Exceeding 12 kills in a single match on a fresh account. (for warzone only)

### RECOMMENDATIONS

accounts do not have a kill limitation.

accounts do not have a kill limitation.

WHAT CAUSES A SHADOWBAN?

 Use a HWID Spoofer only if you've been banned. A good one is Infinite (https:// infsoft.dev/)

Use aged BNET & aged Activision accounts (at least 3 months old). These

Use legitimate aimbot settings (slow aimbot speed and low FOV) to avoid

RECOMMENDATIONS

# Use legitimate aimbot settings (slow aimbot speed and low FOV) to avoid

reports.

- Use a HWID Spoofer only if you've been banned. A good one is Infinite (https:// infsoft.dev/) Use aged BNET & aged Activision accounts (at least 3 months old). These

#### **HOW NOT TO GET YOUR ACCOUNT BLOCKED:**

- Early level/new user raging or going ham will most likely ban you.

Serverside will see this and you will be flagged. Don't be stupid.

- You are required to use high smoothing/noise values if you are using Aimbot (do not use default settings).
- To avoid being banned, do not push everything as if you were raging. Do not have high kill games/high damage games consistently. • Warm up your account before using Aimbot! Also, stay 4 - 8 kills a game. Get to level 40+ before doing
- any raging. DONT BLAME US FOR YOUR BANS IF YOU DONT LISTEN.
- Don't play with certain features until you get higher ranked. No heavy pushing with ESP or prefiring. No playing with Aimbot until higher level. Don't use rage settings. Avoid using high no recoil settings as well. • Pushing people with ESP like you wouldn't normally with it off or prefiring is RAGING, you idiot.